# **FI Cleaner Tool** User's Guide

#### **Ripulisce I codici guasto dalla centralina motore | Modello: FIC-xxx**

## 1.**Prefazione**

Prima di utilizzare questo prodotto verificare che la moto sia compatibile con questo prodotto. Verificare il codice sulla confezione ed effettuare la ricerca sul sito internet per accertarne la compatibilità. Per maggiori informazioni su questo prodotto visitare il sito internet www.faster96.com ni su questo prodotto.

Congratulazioni per l'acquisto del FIC Tool. I prodotti di Healtech Electronics è sono i più tecnologicamente avanzati sul mercato fra gli accessori aftermarket e accessori di manutenzione per le moto.

Il FIC Tool è compatibile con un ampio range di moto con classe emissione Euro 4 (dal 2017 in poi in base al modello).

Il sistema di diagnosi della moto controlla i vari sensori della moto. In caso di errore nel sistema compare la spia FI sulla strumentazione e rimane accesa anche se

#### la condizione di errore non persiste più, es.: un connettore scollegato che viene ricollegato. Sarebbero necessari numerosi cicli di funzionamento della moto e molto tempo perché la spia si spenga senza uno strumento di diagnosi ODB.

Questo è il momento in cui il FIC Tool diventa importante per l'officina – Risparmia molto tempo quando si lavora su una moto. E' molto più veloce e conveniente utilizzare un FIC Tool al posto di uno strumento di diagnosi OBD.

**Nota:** - Il dispositivo FIC Tool non spegne la spia se l'errore è ancora attivo. Diversamente, la spegne in pochi secondi se il problema è stato risolto.

- Il dispositivo FIC Tool non cancella la memoria storica (errori memorizzati) dalla centralina, sarà quindi possibile verificarli successivamente.

## 2.**Caratteristiche**

#### **Opzione conveniente**

Il modulo è specifico per marca di moto. Ogni modello FIC Tool è compatibile con molti modelli di moto/anno della stessa marca.

Risparmio sul costo del tagliando! Il FIC Tool è una soluzione economica per il proprietario che provvede alla manutenzione della propria moto.

Risparmia tempo sul tagliando! È molto più veloce e conveniente utilizzare un FIC Tool per cancellare la spia errore che uno strumento di diagnosi OBD. Facile tornaconto e costi minori per l'officina.

#### **Veloce e semplice da utilizzare**

Collegare semplicemente il FIC Tool nel connettore di diagnosi, accendere il quadro della moto e attendere alcuni secondi per verificare il risultato sul led bicolore.

#### **Costruito per durare**

- Design robusto.
- Utilizzo di componentistica SMD di alta qualità.
- Ogni unità viene testata prima della spedizione.
- Resistente all'olio e all'acqua (IP68).

#### **Leggero e piccolo**

Il modulo FIC Tool è difficilmente più grande del connettore di diagnosi a cui si collega.

Il periodo di garanzia parte dalla data di vendita

indicata nella fattura o ricevuta.

### 3.**Garanzia**

Healtech Electronic garantisce questo prodotto contro difetti nel materiale e nella lavorazione per il periodo di due (2) anni.

# 4. **Specifiche**

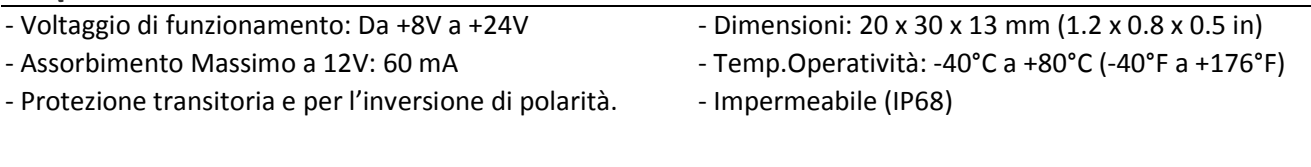

## 5. **Utilizzo**

Localizzare il connettore di diagnosi della moto, generalmente accanto alla centralina motore. Di solito è protetto da una cuffia di gomma oppure da un "falso" connettore privo di fili collegato ad esso. In caso di dubbio riferirsi al manuale di uso e manutenzione del veicolo.

Collegare il FIC Tool.

Accertarsi di avere l'interruttore motore sulla posizione RUN ed il cambio in folle. Ruotare la chiave di accensione su ON. Non è necessario avviare il motore.

Il LED bicolore sul modulo FIC Tool mostra il seguente stato:

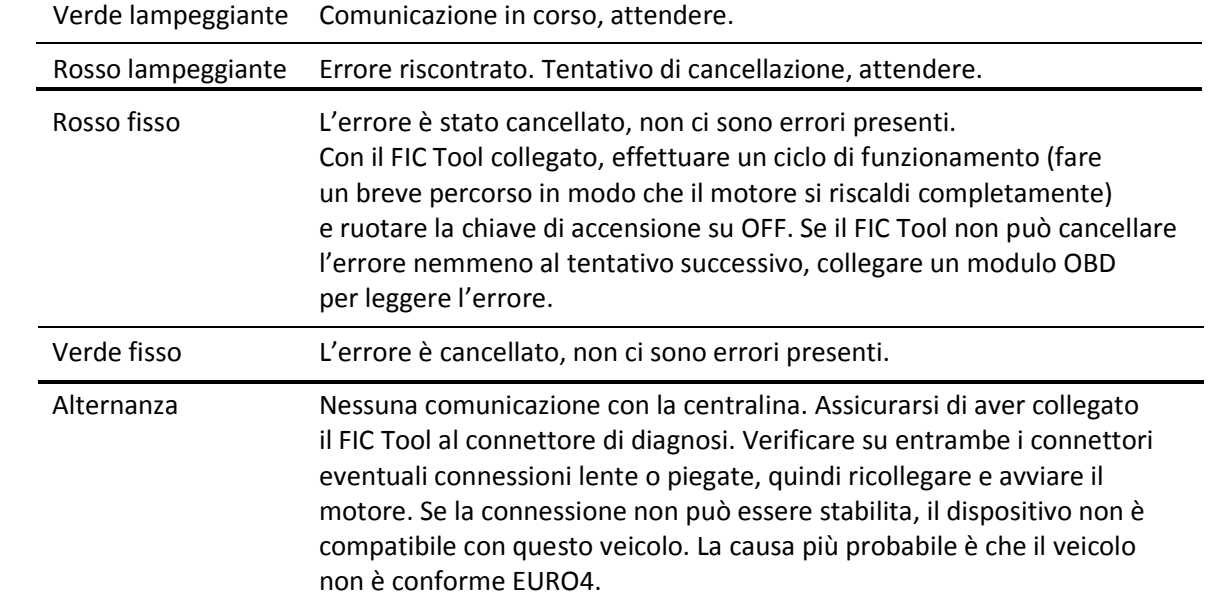

■ Ruotare la chiave di accensione su OFF. Quando la manutenzione è completata sul veicolo, scollegare il FIC Tool sbloccando la linguetta prima di separare i connettori. NON tirare i cavi.

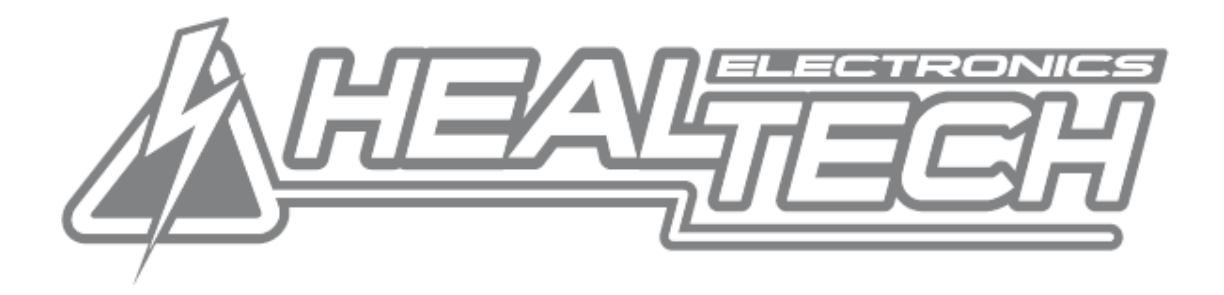